Nancy-Université

## Les serveurs

#### UE 103b

Master 1 IST-IE

<span id="page-0-0"></span>Automne 2008

Master 1 IST-IE : [Les serveurs](#page-14-0) 1/10

Ces transparents, ainsi que les énoncés des TDs, seront disponibles à l'adresse :

[http://www.loria.fr/~burel/empty\\_cours.html](http://www.loria.fr/~burel/empty_cours.html)

<span id="page-2-0"></span>Adresse 198.116.233.210 avec masque 255.255.255.248 Classe ?

Adresse 198.116.233.210 avec masque 255.255.255.248 Classe ? C (192  $\leq$  198  $<$  224) Adresse du réseau ?

Adresse 198.116.233.210 avec masque 255.255.255.248 Classe ? C (192  $\leq$  198  $<$  224) Adresse du réseau ? 198.116.233.0 Adresse de sous-réseaux ?

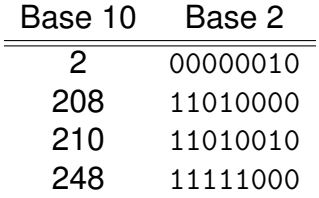

Adresse 198.116.233.210 avec masque 255.255.255.248 Classe ? C (192  $<$  198  $<$  224) Adresse du réseau ? 198.116.233.0 Adresse de sous-réseaux ? 198.116.233.208 Nombre de machines ?

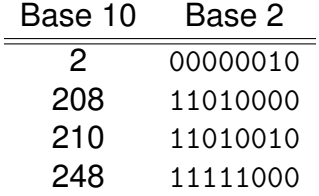

Adresse 198.116.233.210 avec masque 255.255.255.248 Classe ? C (192  $<$  198  $<$  224) Adresse du réseau ? 198.116.233.0 Adresse de sous-réseaux ? 198.116.233.208 Nombre de machines ? 2 $3-2 = 6$ , de 198.116.233.209 à 198.116.233.214 Numéro de la machine ?

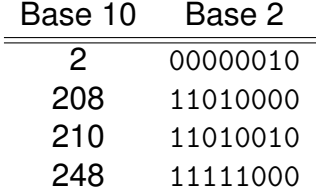

Adresse 198.116.233.210 avec masque 255.255.255.248 Classe ? C (192  $<$  198  $<$  224) Adresse du réseau ? 198.116.233.0 Adresse de sous-réseaux ? 198.116.233.208 Nombre de machines ? 2 $3-2 = 6$ , de 198.116.233.209 à 198.116.233.214 Numéro de la machine ? 2

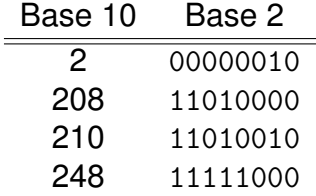

Rapide historique

Internet :

- ▶ ARPANET (département de la défense des États-Unis d'Amérique), fin des années 1960 : IP, TCP, etc.
- <span id="page-8-0"></span>► World Wide Web (CERN) 1990 : HTTP et HTML

## Besoin de standardisation

Pour communiquer, un client et un serveur suivent un protocole

Qui définit le protocole ?

- $\triangleright$  Application « maison » : pas de problèmes
- $\blacktriangleright$  Implémentations multiples : besoin de définir des standards (normes) à respecter

## Internet Engineering Task Force

Organisation autogérée, à laquelle n'importe qui peut participer

Mission :

- $\triangleright$  identifier et proposer solutions aux problèmes techniques d'Internet
- ▶ pour cela, spécifier développement et usage de protocoles et d'architectures
- ► faire des recommandations à l'IESG pour la standardisation des protocoles
- $\triangleright$  faciliter le transfert de technologies depuis l'IRTF
- $\triangleright$  faciliter les échanges d'informations entre les différents acteurs d'Internet

Colloque trisannuel ouvert à tous

## Structure de l'IETF

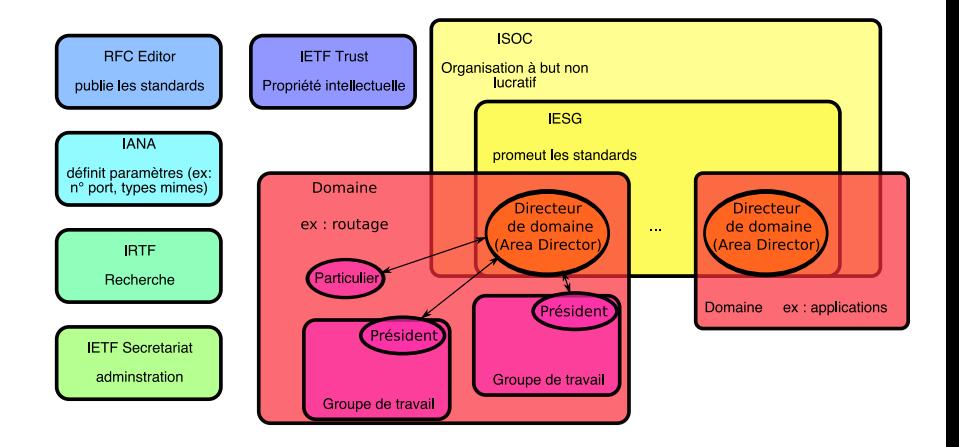

# Procédure (RFC 2026)

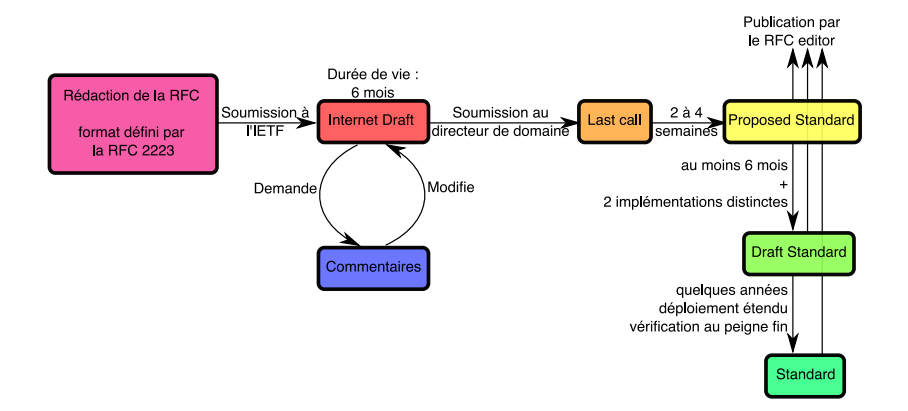

## Mais aussi

En plus des standards sont publiés :

- $\triangleright$  Best Current Practice : recommandations (ex : procédure IETF)
- $\blacktriangleright$  Informational
- $\blacktriangleright$  Experimental
- $\blacktriangleright$  Historic
- $\triangleright$  voire même

## Humour à l'IETF

Certaines RFC (souvent publiées le 1er avril) sont des blagues :

- ► RFC 527 (1973) : ARPAWOCKY, d'après un poème de Lewis Carroll
- $\triangleright$  RFC 1149 (1990) : IP via transporteurs aviaires (implémenté. . . plus haut débit que l'ADSL !)
- $\triangleright$  RFC 2324 (1998) : Protocole hypertexte pour le contrôle de cafetière

<span id="page-14-0"></span> $\blacktriangleright$  ...